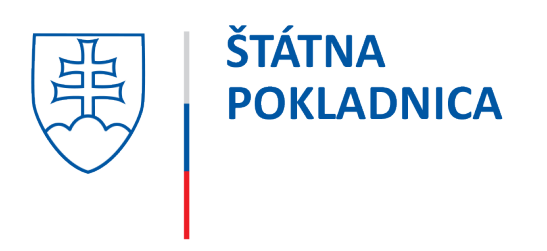

# **Podmienky a postup pre prihlásenie do Klientskej zóny Štátnej pokladnice**

## Podmienky pre prihlásenie do Klientskej zóny Štátnej pokladnice

Každý klient Štátnej pokladnice (ďalej len "ŠP") využívajúci službu online platieb ŠP môže získať prístup do Klientskej zóny Štátnej pokladnice (ďalej len "KZ ŠP") klientom poverenými osobami (používateľmi Informačného systému ŠP). Využívanie KZ ŠP klientami ŠP nie je povinné ani nevyhnutné pri využívaní online platieb ŠP.

Podmienky na používanie a úspešné prihlásenie do KZ ŠP:

- **Klient** (vaša organizácia) je **pripojený do systému štátnej pokladnice** (pozri aj [https://www.pokladnica.sk/sk/klienti/pripojenie-do-informacneho-sys\)](https://www.pokladnica.sk/sk/klienti/pripojenie-do-informacneho-sys).
- Klient má zriadené služby online platieb, nakoľko KZ ŠP je určená primárne pre týchto klientov.
- Ste **ako používateľ** (fyzická osoba) daného klienta, **pripojený** v systéme ŠP (pozri aj [https://www.pokladnica.sk/sk/klienti/pripojenie-do-informacneho-sys/pouzivatel\)](https://www.pokladnica.sk/sk/klienti/pripojenie-do-informacneho-sys/pouzivatel). **Disponujete** platným prihlasovacím **používateľským menom (UID)** a k nemu prislúchajúcim **heslom**. Pre prístup do KZ ŠP nemusíte mať USB token – bezpečnostný prvok na prihlásenie sa do aplikácie ManEx.
- Ako používateľ máte pridelené oprávnenie/aplikačnú rolu **Online platby – čítanie**. Ak nemáte, je možné o pridelenie oprávnenia požiadať v zmysle postupu pre zmenu prístupových práv používateľa podľa aktuálne platného Usmernenia v oblasti pripojenia, zmeny údajov a vyradenia klienta a používateľa v systéme štátnej pokladnice, ktorý je popísaný aj na tomto odkaze [https://www.pokladnica.sk/sk/klienti/zmeny-udajov/pouzivatel-pristupove-prava.](https://www.pokladnica.sk/sk/klienti/zmeny-udajov/pouzivatel-pristupove-prava)
- **Vlastníte** občiansky preukaz s elektronickým čipom (**eID kartu**). Údaje v eID karte a údaje pripojeného používateľa v systéme ŠP musia byť na tú istú fyzickú osobu.
- **Máte aktivovaný** bezpečnostný osobný kód (**BOK**).
- **Na počítači**, na ktorom pristupujete na KZ ŠP **máte:**
	- o Nainštalovanú aplikáciu na prihlásenie eID kartou takzvaný **eID klient**. Aplikácia je k dispozícii na portáli <https://www.slovensko.sk/sk/> v sekcii [https://www.slovensko.sk/sk/na-stiahnutie.](https://www.slovensko.sk/sk/na-stiahnutie)
	- o **čítačku čipových kariet** a k nej nainštalovaný ovládač, alebo aktivované prihlasovanie cez aplikáciu Slovensko v mobile.
	- o prístup na internet s aktuálnym prehliadačom webových stránok.

Pozn.: počítač a sieť, v ktorej počítač pracuje, **nemusí** spĺňať požiadavky na technické vybavenie, ktoré sú nutné pre prístup do iných systémov ŠP (napr. ManEx, popísané tu <https://www.pokladnica.sk/sk/informacny-system/informacny-system-SP> a tu [https://www.pokladnica.sk/sk/informacny-system/poziadavky-na-technicke-vybave\)](https://www.pokladnica.sk/sk/informacny-system/poziadavky-na-technicke-vybave).

#### Postup pre prihlásenie sa do Klientskej zóny Štátnej pokladnice

Pre vykonanie 1. kroku je potrebné mať nainštalovanú aplikáciu eID klient, ktorý je dostupný na stránke slovensko.sk.

1. Na webovej stránke ŠP [www.pokladnica.sk](http://www.pokladnica.sk/) v sekcii "Klientska zóna" kliknete na tlačidlo "**Vstúpiť**". Zobrazí sa obrazovka:

#### Prihlásenie cez portál slovensko.sk

Vyberte si jednu z nasledujúcich možností:

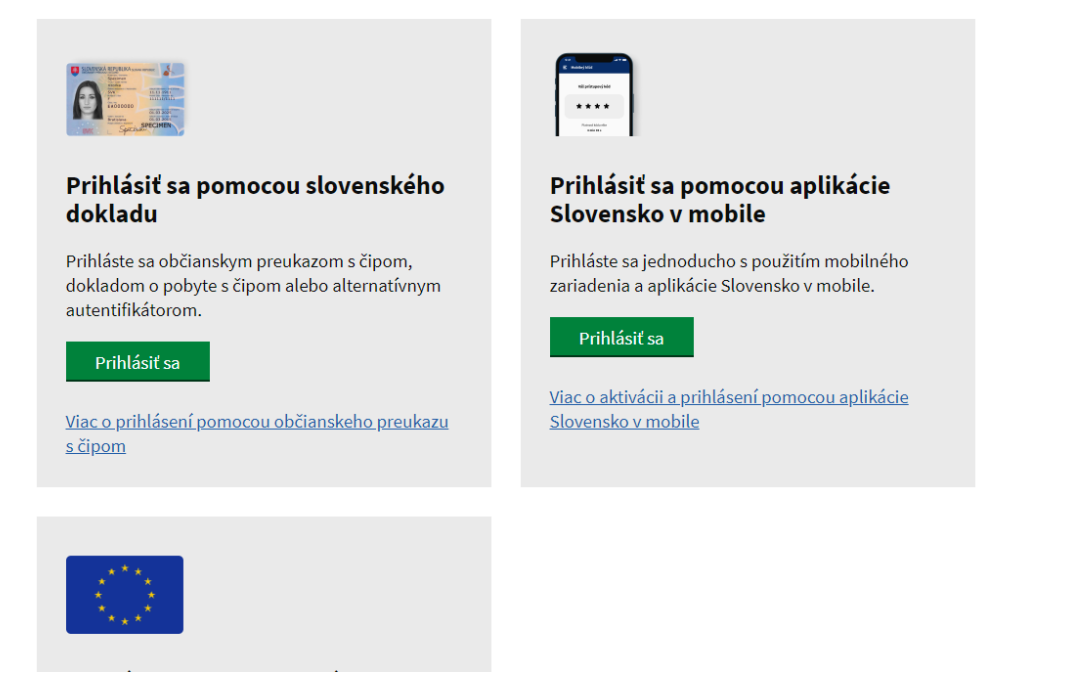

- **2.** Zvolí sa možnosť:
	- **a** "Prihlásiť sa pomocou slovenského dokladu" (občiansky preukaz) alebo
	- **b** "Prihlásiť sa pomocou aplikácie Slovensko v mobile"

### Prihlásenie cez portál slovensko.sk

Vyberte si jednu z nasledujúcich možností:

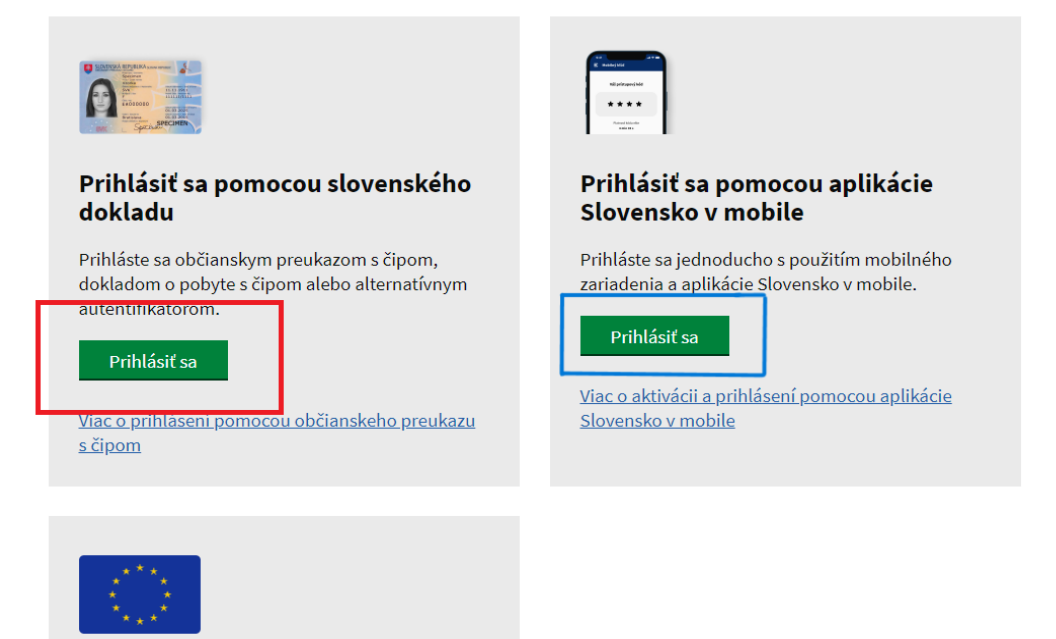

**3.** Zvolí sa používateľ - fyzická osoba za koho sa prihlási pre prístup k elektronickej schránke a k službám Ústredného portálu verejnej správy.

**4.** Zadá sa UID klienta a heslo - ktorým sa bežne používateľ prihlasuje do systémov ŠP.

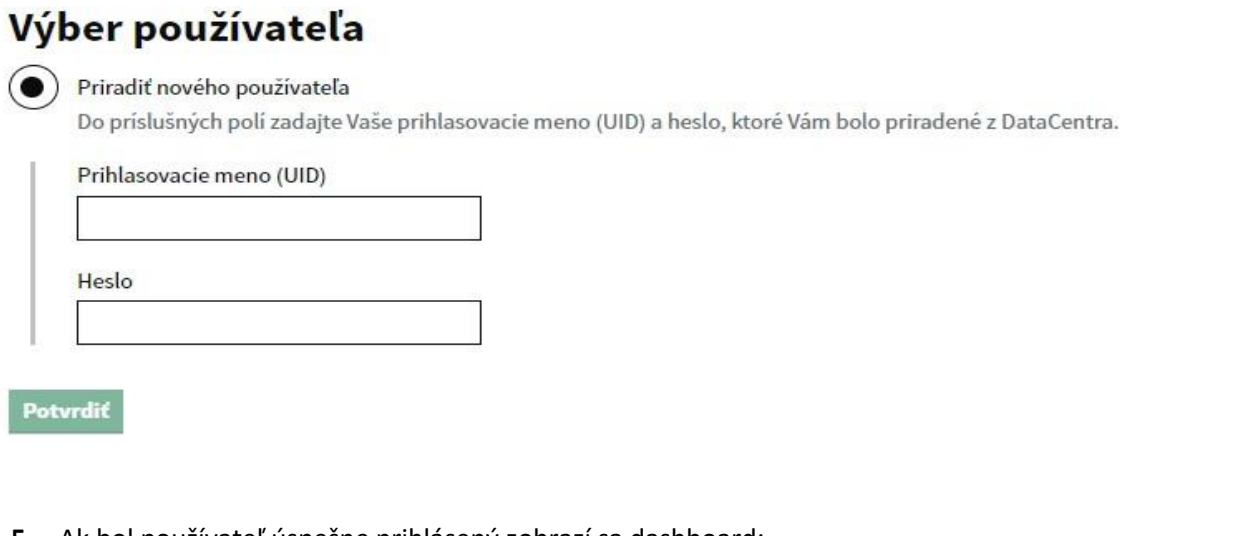

**5.** Ak bol používateľ úspešne prihlásený zobrazí sa dashboard:

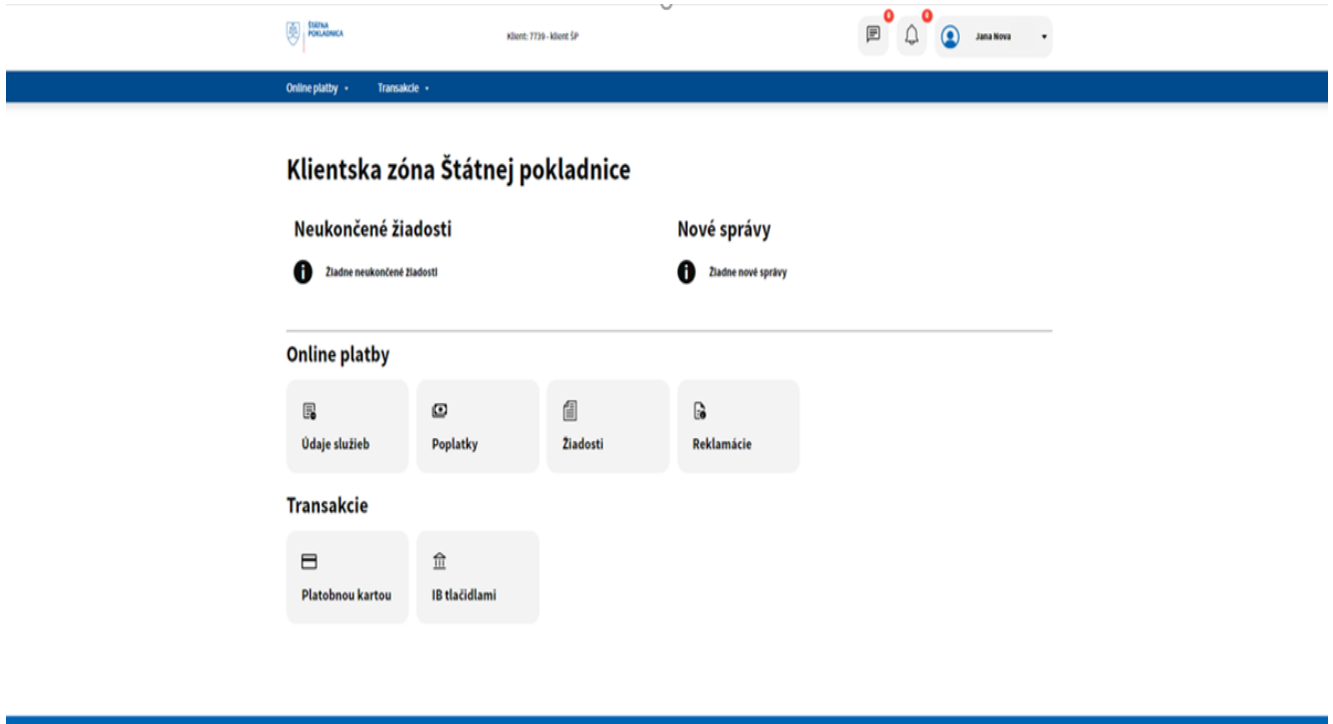

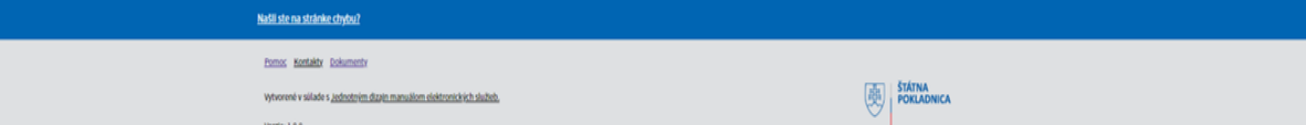

**6.** V prípade ak sa používateľovi nepodarilo prihlásiť, prosím zašlite screenshot s chybou na e-mailovú adresu [kzsp@pokladnica.sk.](mailto:kzsp@pokladnica.sk)